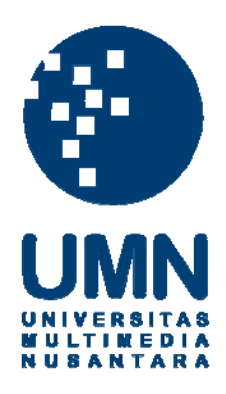

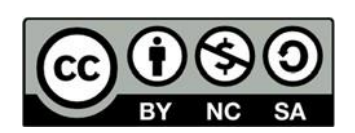

## **Hak cipta dan penggunaan kembali:**

Lisensi ini mengizinkan setiap orang untuk menggubah, memperbaiki, dan membuat ciptaan turunan bukan untuk kepentingan komersial, selama anda mencantumkan nama penulis dan melisensikan ciptaan turunan dengan syarat yang serupa dengan ciptaan asli.

## **Copyright and reuse:**

This license lets you remix, tweak, and build upon work non-commercially, as long as you credit the origin creator and license it on your new creations under the identical terms.

## **DAFTAR PUSTAKA**

- [1] C. B. Frey and M. A. Osborne, "The future of employment: How susceptible are jobs to computerisation?," *Technol. Forecast. Soc. Change*, vol. 114, pp. 254– 280, Jan. 2017.
- [2] I. Sutskever, O. Vinyals, and Q. V. Le, "Sequence to Sequence Learning with Neural Networks," Sep. 2014.
- [3] "Natural Language Understanding: What is it and how is it different from NLP - Expert System." [Online]. Available: https://expertsystem.com/naturallanguage-understanding-different-nlp/. [Accessed: 25-Mar-2020].
- [4] "Hallo multilingual BERT, cómo funcionas? omni:us Medium." [Online]. Available: https://medium.com/omnius/hallo-multilingual-bert-cómofuncionas-2b3406cc4dc2. [Accessed: 29-Mar-2020].
- [5] "Google AI Blog: Open Sourcing BERT: State-of-the-Art Pre-training for Natural Language Processing." [Online]. Available: https://ai.googleblog.com/2018/11/open-sourcing-bert-state-of-art-pre.html. [Accessed: 29-Mar-2020].
- [6] A. Vaswani *et al.*, "Attention is all you need," in *Advances in Neural Information Processing Systems*, 2017, vol. 2017-December, pp. 5999–6009.
- [7] D. Bahdanau, K. H. Cho, and Y. Bengio, "Neural machine translation by jointly learning to align and translate," in *3rd International Conference on Learning Representations, ICLR 2015 - Conference Track Proceedings*, 2015.
- [8] "The Illustrated Transformer Jay Alammar Visualizing machine learning one

concept at a time." [Online]. Available: http://jalammar.github.io/illustratedtransformer/. [Accessed: 13-Apr-2020].

- [9] "Breaking BERT Down Towards Data Science." [Online]. Available: https://towardsdatascience.com/breaking-bert-down-430461f60efb. [Accessed: 30-Mar-2020].
- [10] "An Overview of Normalization Methods in Deep Learning | Machine Learning Explained." [Online]. Available: https://mlexplained.com/2018/11/30/anoverview-of-normalization-methods-in-deep-learning/. [Accessed: 29-Mar-2020].
- [11] "BERTasticity Understanding Transformers, the CORE behind the Mammoth (Bert)." [Online]. Available: https://medium.com/analyticsvidhya/bertasticity-part-1-639c9101bb9e. [Accessed: 30-Mar-2020].
- [12] J. Devlin, M.-W. Chang, K. Lee, and K. Toutanova, "BERT: Pre-training of Deep Bidirectional Transformers for Language Understanding," Oct. 2018.
- [13] "How the Embedding Layers in BERT Were Implemented \_\_\_ Medium." [Online]. Available: https://medium.com/@\_init\_/why-bert-has-3-embeddinglayers-and-their-implementation-details-9c261108e28a. [Accessed: 30-Mar-2020].
- [14] E. Liddy, "Natural Language Processing," *Sch. Inf. Stud. - Fac. Scholarsh.*, Jan. 2001.
- [15] "Google Cloud Platform Wikipedia." [Online]. Available: https://en.wikipedia.org/wiki/Google\_Cloud\_Platform. [Accessed: 23-Mar-2020].
- [16] "Compute Engine: Virtual Machines (VMs) | Google Cloud." [Online]. Available: https://cloud.google.com/compute. [Accessed: 23-Mar-2020].
- [17] "Google Storage Wikipedia." [Online]. Available: https://en.wikipedia.org/wiki/Google\_Storage. [Accessed: 24-Mar-2020].
- [18] "scikit-learn Wikipedia." [Online]. Available: https://en.wikipedia.org/wiki/Scikit-learn. [Accessed: 25-Mar-2020].
- [19] "A Gentle Introduction to k-fold Cross-Validation." [Online]. Available: https://machinelearningmastery.com/k-fold-cross-validation/. [Accessed: 25- Mar-2020].
- [20] "3.1. Cross-validation: evaluating estimator performance scikit-learn 0.22.2 documentation." [Online]. Available: https://scikitlearn.org/stable/modules/cross\_validation.html. [Accessed: 25-Mar-2020].
- [21] "Understanding Confusion Matrix Towards Data Science." [Online]. Available: https://towardsdatascience.com/understanding-confusion-matrixa9ad42dcfd62. [Accessed: 25-Mar-2020].
- [22] "Understanding AUC ROC Curve Towards Data Science." [Online]. Available: https://towardsdatascience.com/understanding-auc-roc-curve-68b2303cc9c5. [Accessed: 25-Mar-2020].
- [23] "Examples transformers 2.3.0 documentation." [Online]. Available: https://huggingface.co/transformers/examples.html. [Accessed: 29-Dec-2019].
- [24] "google-research/bert: TensorFlow code and pre-trained models for BERT." [Online]. Available: https://github.com/google-research/bert. [Accessed: 15- Apr-2020].